Conception et Developpement d'application d'Entreprise à Large echelle

Olivier Devoisin Kevin Gallardo

Université Pierre et Marie Curie

9 Decembre 2014

<span id="page-0-0"></span>4 0 8

## Introduction

#### Hello

重

 $2990$ 

イロト イ部 トメ ヨ トメ ヨト

## Introduction

#### Hello

Hello, again.

4 0 8

4 何 ▶

B ×  $\sim$ 重

×

重

 $299$ 

What is it?

#### Hibernate Validator

- **•** Application layer
- **o** Independent
- Works with or without Hibernate

4 0 8

画

What is it ?

#### Hibernate Validator

- Application layer
- Independent
- **.** Works with or without Hibernate

#### 2 ways to use it

- **Can work with Annotations**
- With XML configuration file

 $\leftarrow$ 

 $QQQ$ 

What is it used for ?

#### • Add a new verifiaction layer for object attributes

4 日下

n ⊳

э

What is it used for ?

- Add a new verifiaction layer for object attributes
- Verifications on multiple criteria

4 0 8

 $299$ 

What is it used for ?

- Add a new verifiaction layer for object attributes
- Verifications on multiple criteria
- Equivalent to JSF Verification module, but executes on server side

4 0 8

 $\Omega$ 

## Hello World

Simple example

```
public class Address {
  private long id;
  private String street ;
  \texttt{QPattern} (regexp="\texttt{A-Za-z_{U}-J+\$"}, message="\texttt{Le}_{\sqcup}nom\texttt{de}_{\sqcup}la\texttt{uville}_{\sqcup}est\texttt{u}invalide " )
  private String city ;
  @Digits ( integer = "6")
  private String zip ;
  @NotNull (message="Le<sub>ppays</sub> est obligatoire")
  private String country ;
  [...]
```
 $\equiv$   $\cap$   $\alpha$ 

 $\left\{ \begin{array}{ccc} 1 & 0 & 0 \\ 0 & 1 & 0 \end{array} \right.$ 

# Installation and configuration

Simple example

- Version : 5.1.3 Final [\(Validator Download page\)](http://hibernate.org/validator/downloads/) <http://hibernate.org/validator/downloads/>
- Unizp the archive and import libs from dist/ and dist/lib/required in your WebContent/WEB-INF/lib/

4 0 8

 $\Omega$ 

## Usage Without Hibernate

```
import java.util.Set:
import javax . validation . ConstraintViolation ;
import javax . validation . Validation ;
import javax . validation . Validator ;
import javax . validation . ValidatorFactory ;
[...]
ValidatorFactory factory = Validation . buildDefaultValidatorFactory
    () :
validator = factory.getValidator();
Address a = new Address (street, city, zip, null);
Set < ConstraintViolation < Address >> constraintViolations = validator .
    validate (a);
System . out . println (" ---------------------"+ constraintViolations .
    size() ) :
```
#### Prints 1 because country is null

**KOD KARD KED KED B YOUR** 

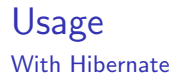

Hibernate checks automatically validation fields defined with Annotations, before executing persistance operation.

4 0 8

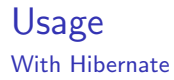

Hibernate checks automatically validation fields defined with Annotations, before executing persistance operation.

#### Exception

**If constraint violation when persist : ConstraintViolationException** 

 $\Omega$ 

## Most Used Annotations

With Hibernate

- @AssertTrue, @AssertFalse
- $\bullet$  CMax(value = ), CMin(value = )
- $\bullet$  CSize(min = , max = ), for collections arrays, etc..
- @Null, @NotNull
- @Future, @Past, checks whether the annotated date is in the  $\bullet$ future/past
- CPattern(regex = ), use a regex to check validity of the field

 $QQQ$ 

# Addtional Annotations

With Hibernate

- **@** @Email
- <sup>o</sup> @NotBlank
- @NotEmpty
- @CreditCardNuber
- CSafeHtml, checks whether the annotated value contains potentialliy malicious fragments such as  $\langle$ script $\rangle$

 $\bullet$  ...

4.0.3

÷

## Custom Annotations Definition

You can create custom annotations, with your own code for verification

画

 $\sim$ 

**K ロ ▶ K 何 ▶** 

# Custom Annotations

Definition

- You can create custom annotations, with your own code for verification
- **Available with or without Hibernate**

4 日下

÷

## Custom Annotations Example

- Here we want to check if a phoneKind is valid
- phoneKind can be one of the three defined values
- @ValidPhoneKind

4 0 8

## Custom Annotations Example

```
package myConstraints ;
public class PhoneKindStrings {
  public static String mobileKind = "mobile";
  public static String homeKind = "home";
  public static String officeKind = " office";
}
```
 $\equiv$   $\cap$   $\alpha$ 

 $\left\{ \begin{array}{ccc} 1 & 0 & 0 \\ 0 & 1 & 0 \end{array} \right.$ 

## Custom Annotations Example

```
package myConstraints ;
/* Import right libs */
import **
@Target ( { METHOD , FIELD , ANNOTATION_TYPE })
@Retention ( RUNTIME )
@Constraint ( validatedBy = PhoneKindValidator . class )
public @interface CheckPhoneKind {
    String message () default "Invalid\BoxPhone\BoxKind";
    Class <? > [] groups () default \{\};
    Class <? extends Payload > [] payload () default {};
}
```
イロト イ押ト イヨト イヨト

 $\equiv$   $\cap$   $\alpha$ 

# Custom Annotations

Example

```
package myConstraints ;
/* Imports */
public class PhoneKindValidator implements ConstraintValidator <
    CheckPhoneKind, String> {
    public void initialize ( CheckCase constraintAnnotation ) {
    }
    public boolean isValid (String object,
        ConstraintValidatorContext constraintContext ) {
        if ( object == null )
            return true ;
        boolean isValid = false ;
        if ( object == PhoneKindStrings . mobileKind ) { isValid = true
            ;}
        else if (object == PhoneKindStrings.homeKind) { is Valid = true
            ;}
        else if (objject == PhoneKindStrings.officeKind) { is Valid =
            true ;}
        return isValid ;
    }
}
```
 $\equiv$   $\cap$   $\alpha$ 

 $\left\{ \begin{array}{ccc} 1 & 0 & 0 \\ 0 & 1 & 0 \end{array} \right.$ 

# Custom Annotations

#### Example

```
Class PhoneNumber {
  \sqrt{2}@ValidPhoneKind
  private String phoneKind ;
  [...]
}
[...]
ValidatorFactory factory = Validation . buildDefaultValidatorFactory
    () :
validator = factory . getValidator () ;
PhoneNumber phone = new PhoneNumber ("coucou", "0304050607")
Set <i>C</i> constraint Violation <i>CP</i> homeKind <i>&gt;</i> constraintViolations =validator. validate (phone);
System.out.println("Violation<sub>U</sub>number<sub>U</sub>:<sub>U</sub>"+constraintViolations.size() ) ;
for (ConstraintViolation <PhoneKind> violations :
    constraintViolations ){
  System.out.println("Violation<sub>u</sub> message<sub>u</sub>:<sub>u</sub>"+violations.getMessage());
}
```
**KOD KARD KED KED DA MAA** 

- Add common annotations in your Contact project
- **Iterate through possible errors while making validation faults**
- Use Hibernate and catch validation exceptions
- Create a custom annotation : subject below

4 0 8

Common Annotations : all required fields not null; Email format verification; Phone number only digits; etc...

4 日下

÷

 $QQ$ 

 $\sim$ 

- Common Annotations : all required fields not null; Email format verification; Phone number only digits; etc...
- Custom Annotation : Create an annotation to check, for an Email field, if the provider of the address (@mail.com), exists in a dynamic providers collection, in which you can separately add values.

 $QQQ$ 

## References

- [Hibernate Validator](http://hibernate.org/validator/) <http://hibernate.org/validator/>
- [Hibernate Validator FAQ](http://hibernate.org/validator/faq/) <http://hibernate.org/validator/faq/>
- [Documentation Hibernate Validator](http://docs.jboss.org/hibernate/validator/5.1/reference/en-US/html/) [http://docs.jboss.org/](http://docs.jboss.org/hibernate/validator/5.1/reference/en-US/html/) [hibernate/validator/5.1/reference/en-US/html/](http://docs.jboss.org/hibernate/validator/5.1/reference/en-US/html/)
- **[Custom Constraints in Hibernate](https://docs.jboss.org/hibernate/validator/4.0.1/reference/en/html/validator-customconstraints.html)** [https://docs.jboss.org/hibernate/validator/4.0.1/](https://docs.jboss.org/hibernate/validator/4.0.1/reference/en/html/validator-customconstraints.html) [reference/en/html/validator-customconstraints.html](https://docs.jboss.org/hibernate/validator/4.0.1/reference/en/html/validator-customconstraints.html)

 $200$ 

## **References**

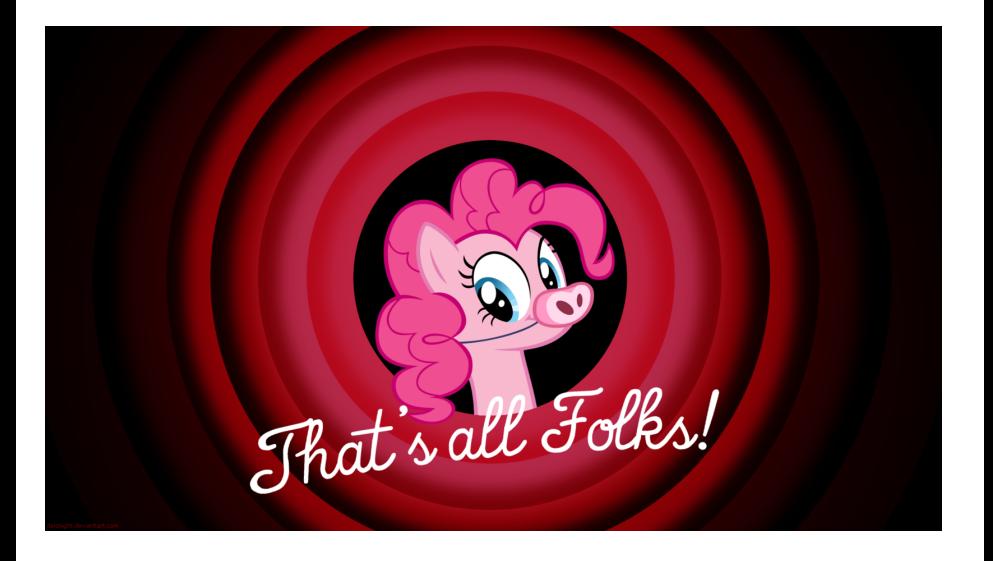

E

<span id="page-26-0"></span> $299$ 

イロト イ部 トメ ヨ トメ ヨト